6. Today, you are going to create a Voter class that stores three fields:

String name, int activeYear, Candidate mayorVote

- 1. Create the appropriate instance variables and class.
- 2. Create a constructor for Voter that takes a String name and a Candidate mayorVote for the Voter and uses them for initialization. Have the active Year for the Voter be set to 2018 upon instantiation.
- 3. Implement accessor methods for each variable (name, mayorVote, and activeYear).
- 4. Make a mutator method called exactMatch that changes the Voter name. This method should also change the activeYear to 0 (inactive) if the voter's new name contains a hyphen (-).
- 5. Make a mutator method called inactivateVoter that changes a voter's activeYear to 0 if called.
- 6. Finally, write a method called toString that returns the following:

If the voter is inactive, prints: "<Voter name> is inactive."

If the voter is active (activeYear does not equal 0): "<Voter name> voted for <Candidate Name> who is of the <Candidate Party> Party in <Voter activeYear>.

The definition for Candidate is found below:

```
public class Candidate
{
    private final String name;
    private final String party;
    public Candidate(String newName, String newParty){
        name = newName;
        party = newParty;}
    public String obtainName()
        { return name;}
    public String returnParty()
        {return party;}}
```

| Write your answer here: |  |  |
|-------------------------|--|--|
|                         |  |  |
|                         |  |  |
|                         |  |  |

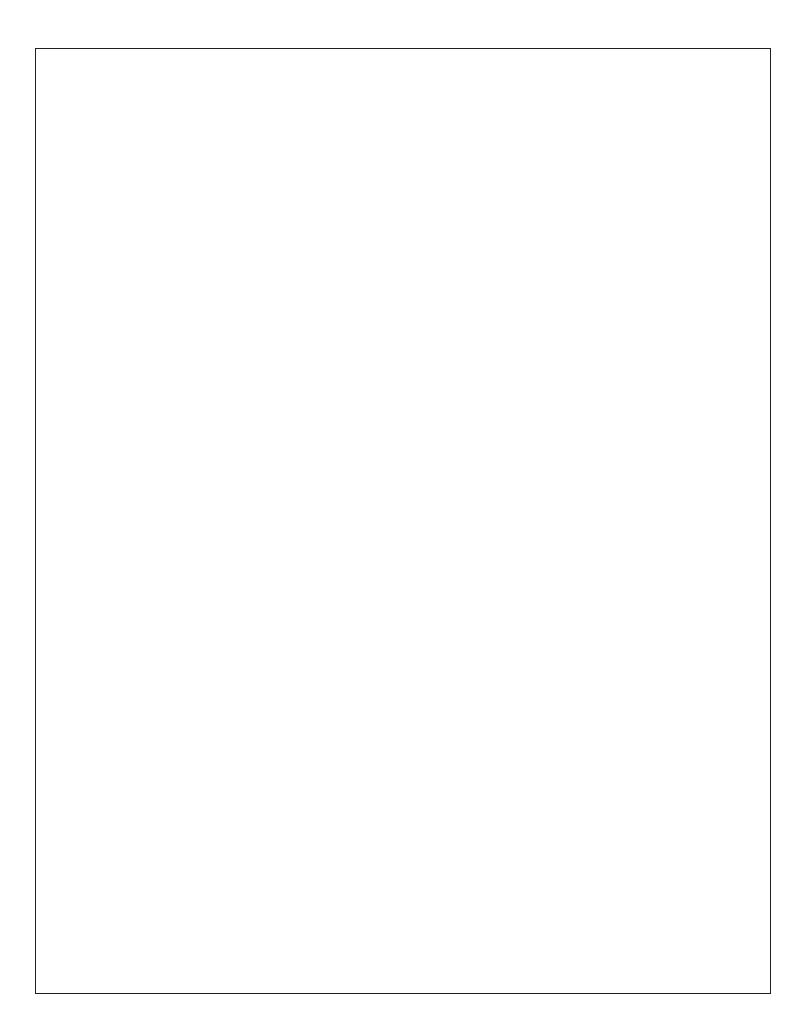